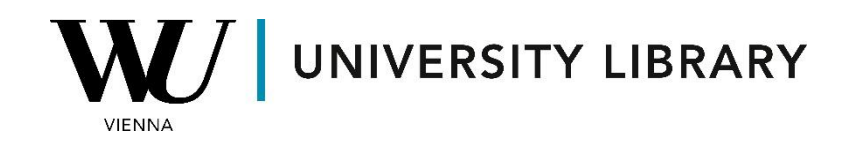

## **Forecasts**

## **in Eikon with Datastream**

## **Students Manual**

In Eikon with Datastream, you have access to forecast values from IBES, covering forecasted Earnings per Share, EBIT, and other financial parameters. These values represent the consensus of forecasts from IBES experts and are presented as mean values.

To access historical forecasted values from IBES, you'll need to use the Datastream Add-on in Excel. Within the "Find Series" bar, select all the necessary companies for your search. Make sure to check the box next to "RIC" if you're searching for companies using their tickers.

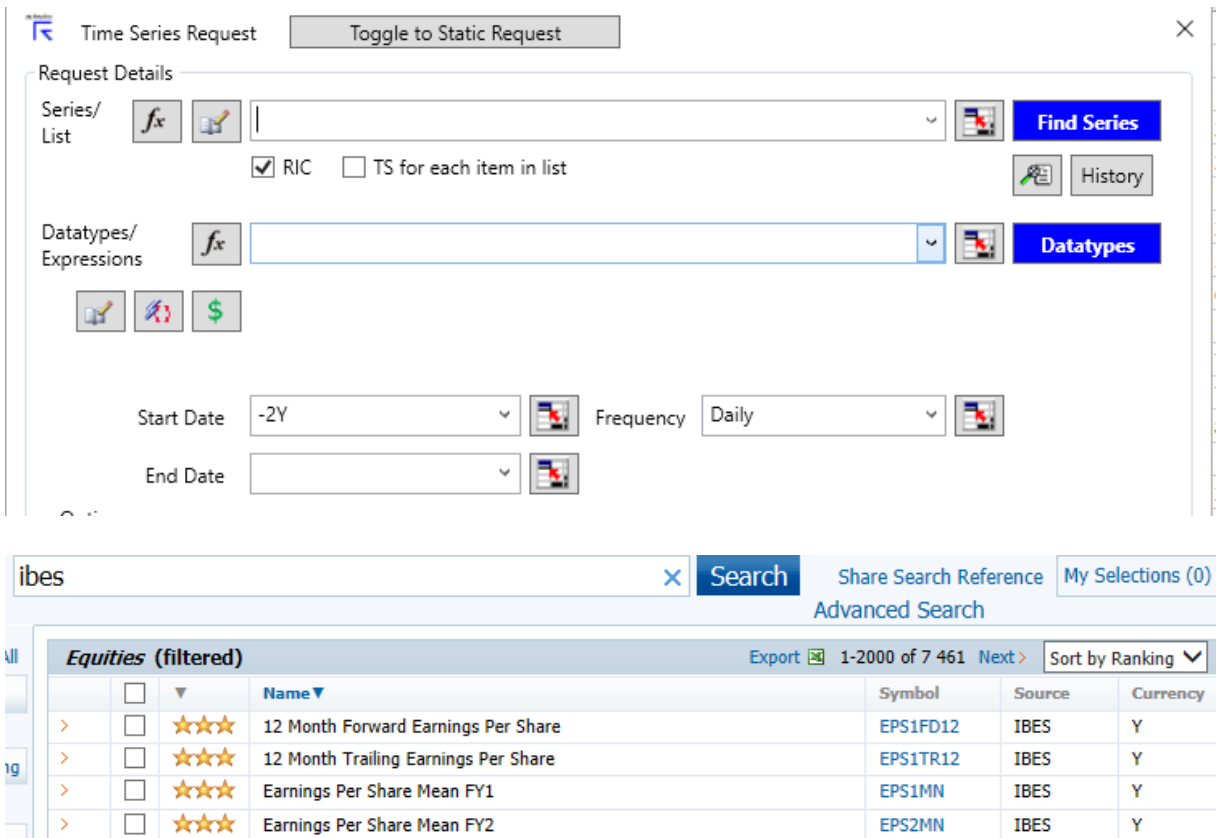

Change the Frequency to Annual before submitting the request, as all forecasted values are provided in an annual format.

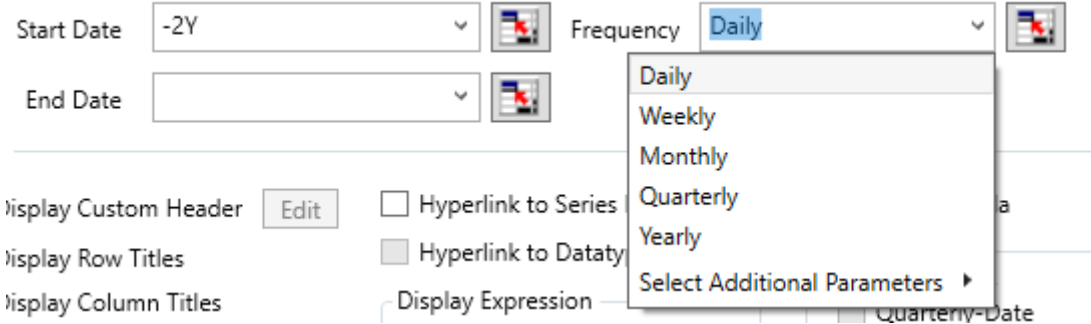